# WEEK 2, ADVANCED R & GITHUB:

FUNCTIONS, PACKAGES, & VERSION CONTROL

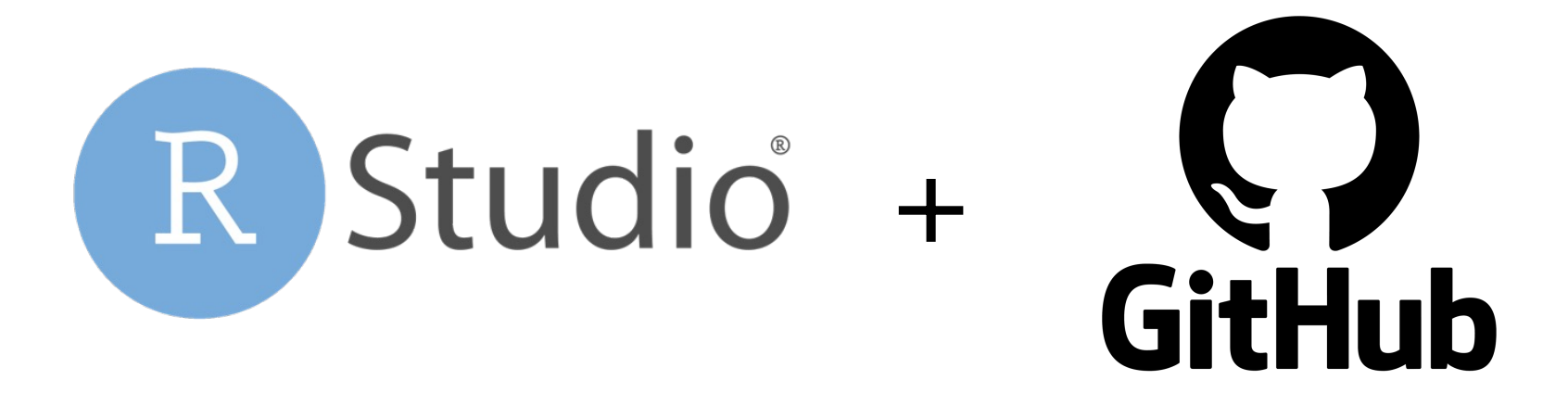

# RSTUDIO

#### A POWERFUL INTEGRATED ENVIRONMENT FOR USING R

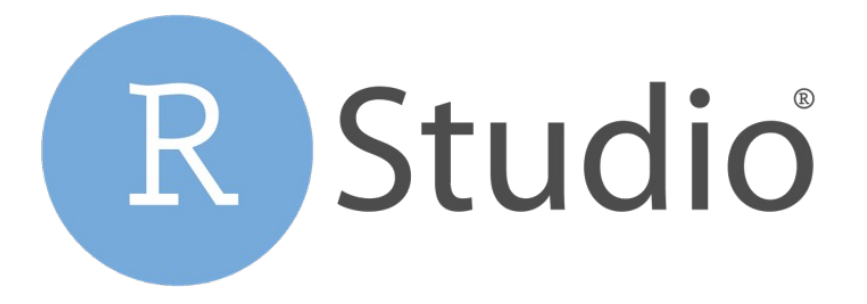

# RSTUDIO IDE

- Integrated development environment (IDE) for R
- Versatile open-source GUI interface
- Fully integrated to R resources
- Loaded with powerful and efficient add-ins for GitHub, building packages, and writing/formatting/trouble-shooting code
- Widely used
	- § Windows, Mac OS, Linux

#### RSTUDIO DEMO

- Different panels
- § Common shortcuts (toggle between panels, execute)
- § "Modify keyboard shortcuts"
- § Environment summarizes data, objects, functions
- Reflow comments and reformat code
- Tag code sections with chapter-like "levels"
- § Autocompletion of functions and objects in code editor
- § Built-in help and plotting
- Downside: no alarm()!

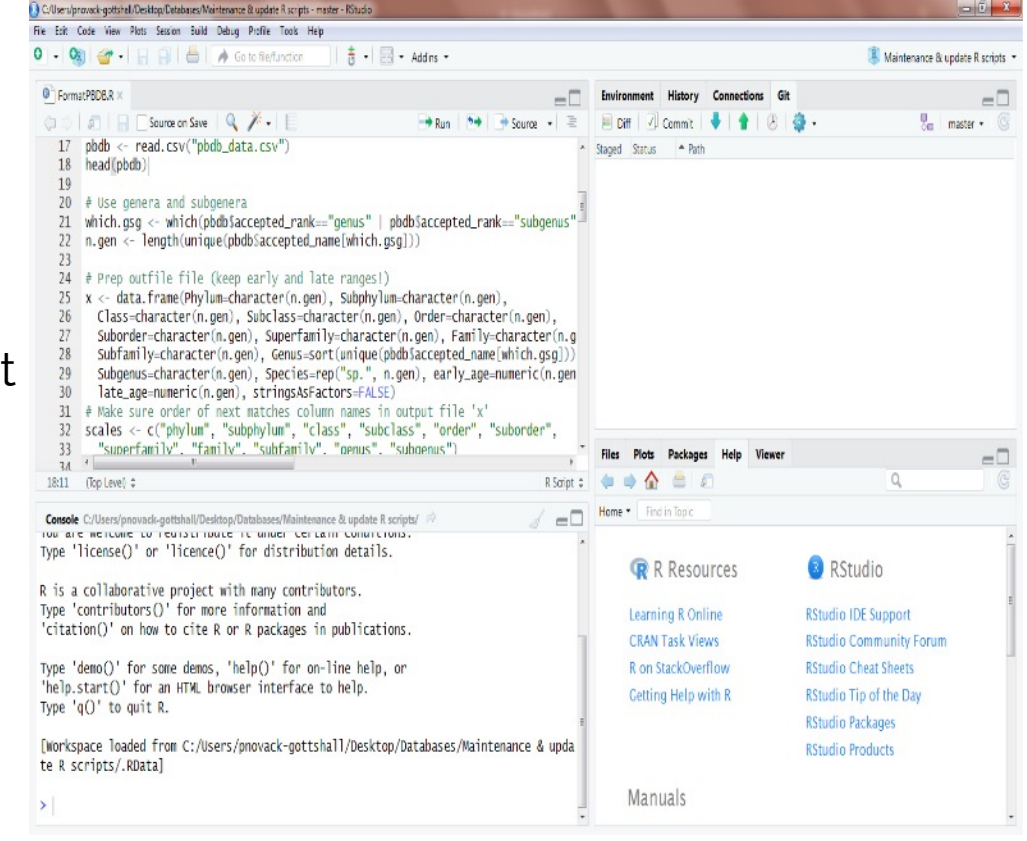

## RSTUDIO PROJECTS

- Projects (.Rproj files) allow you to keep all documents, data files, code, and code history in their own folder
- Each project file can be synced to GitHub
	- **•** If building a package, advisable to set up within its own project
	- § (Note: need to create the repository on GitHub before it will sync)

# Creating a new project in RStudio

- File > New project
	- New directory: Set up a "New project"
		- § Choose "R package" if building a new package
	- § Existing directory: If want to build a project around existing material
	- § Version control: If want to create a project from a GitHub or Subversion repository

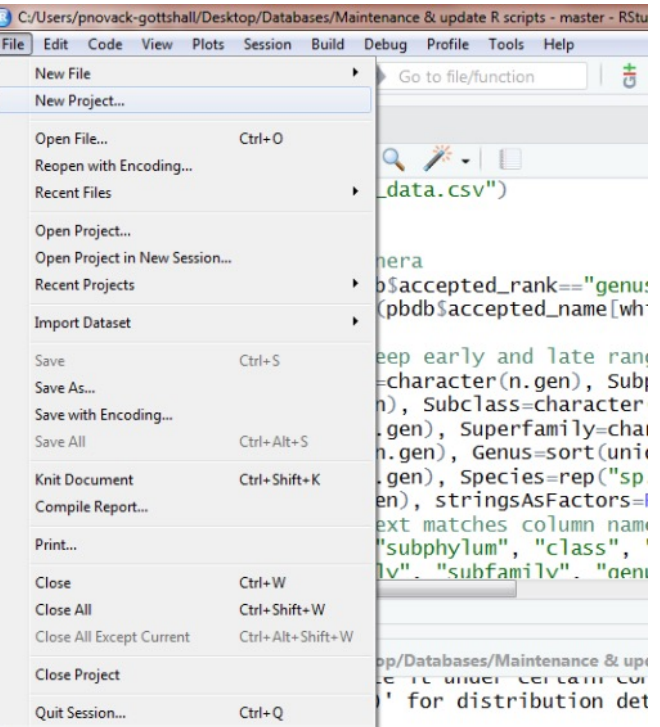

# GITHUB AND VERSION CONTROL

COLLABORATE, SHARE, AND UNDERSTAND HOW YOUR CODE HAS CHANGED

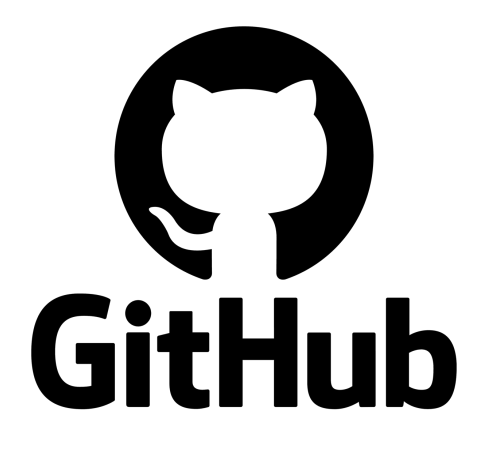

# VERSION CONTROL, GIT & GITHUB

- Version control tracks changes to files
	- When changed? (timestamp)
	- **Who made the change? (blame)**
	- How changed? (differencing)
- § Seamless documentation of how code has changed through time
	- **•** Prevents (tracks) errors
	- **Allows collaborative code development**
	- Coordinates changes among different users
- Git is an efficient and commonly used version control system (VCS)
	- GitHub is an online repository for storing, exchanging, and sharing your files

# BENEFITS OF GIT/GITHUB

- 1. Version control: it makes it easier for you and users to track changes to your code over time
- 2. Changes (differences) are color coded for easy documenting
- 3. Integrated with RStudio while building your package / project

*Above available even if do not submit to GitHub!*

- 4. Users can request feature changes or post issues
- 5. Users can download beta packages directly to R

```
library(devtools)
devtools::install_github("user/repo")
library(repo)
```
- 6. Easily collaborate with others who are also developing your code
- 7. Allows you to test each code change across different computational environments if link your repository to Travis CI
- 8. When submit a CRAN package, can track downloads

## REPOS & BRANCHES

- Repository ("repo"): The contributed files for a project/package/platform
	- Can be local or remote
- § Master (recently renamed to "main"): The central "production- ready" "public release" fully functioning GitHub repository
	- Never<sup>\*</sup> work with the master (main) directly!

(\* unless you are the sole developer)

- Branch: Where you work on one part of the project
	- There can be many branches
		- § One branch for each new feature
		- Can be developed by one or several users
	- When done, branches are merged back into the master
- § Easier to create and merge branches via GitHub rather than RStudio (unless comfortable using shell commands)

# MASTER AND BRANCHES

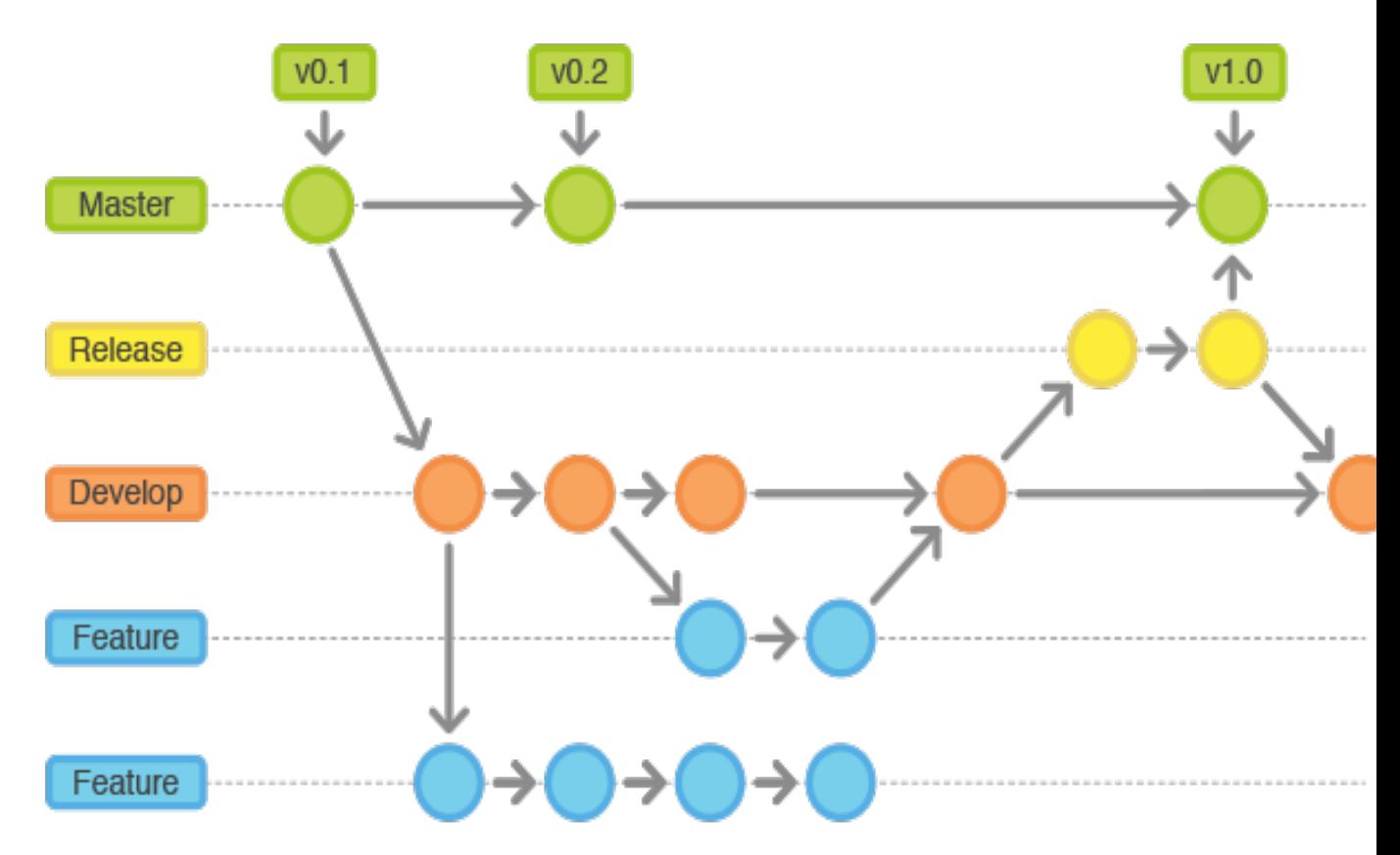

https://stackoverflow.com/questions/20755434/what-is-the-master-branch and-release-branch-for

#### DEVELOPMENT WORK FLOW (PULL, STAGE, COMMIT, & PUSH)

- 1. Pull: When you download the current version from the branch/master
	- **Also merges with your current code, if different**
	- A fetch does not merge
	- 1B. Resolve any conflicts indicated with a merge "<<<<<<<<<<<<
		- You are required to resolve it before you can "push" back to the branch/master
- 2. Make changes to your code
	- Changes are staged to be committed later
- 3. Commit: A formal (documented) commitment to your staged work
	- **•** "Commit early and often"
	- All commits are version controlled with differences
	- Annotate (briefly) what each commit does
- 4. Push: When you upload your "commit" to the branch or merge to the master
- Note differencing works with most text-based file types (but not Excel)

# FUNCTIONS IN R

#### DO THE THINGS YOU NEED FASTER AND SIMPLER

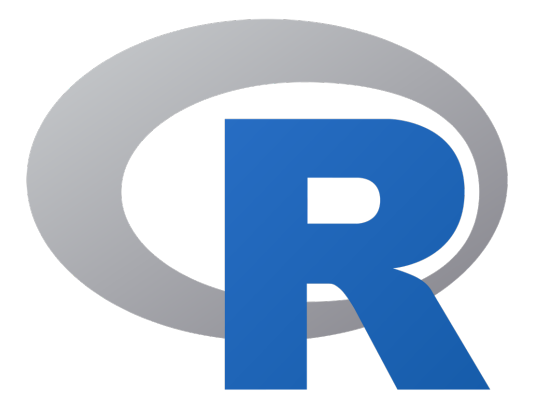

# BASIC SYNTAX OF R FUNCTIONS

- R is a function-oriented programming language
- Basic syntax:

```
fn \le function(args, ...) {<br>out \le - ...
     return (out)
}
```
- formals (arguments, args): the list of inputs
- body (expression): what is being done
- **environment: each function is evaluated in its own "evaluation frame"** environment
	- namespace: list of function/object names within a named environment (such as a package name)
- **Exception: primitive functions, like sum (), lack these elements and call C** code

## NAMING FUNCTIONS (AND OBJECTS)

- Functions "do" things give them "action" names
	- mean(), rnorm(), ecospace::create ecospace(), paleoTS::fit3models(), MASS::fitdistr(), vegan::rarefy()
- § Objects "are" things give them "noun" names
	- § SpList, output1, ecospace, samples, traits, midpoints
- CamelCase and Snake Case for multiple word names:
	- **Avoid all lowercase (and all UPPERCASE) if multiple words** 
		- SampleOne vs. sampleone vs. SAMPLEONE
	- **•** Some coders recommend avoiding using periods to separate because periods mean things in some computer languages
		- § SampleOne vs. Sample.One

### EXAMPLE OF ENVIRONMENTS

```
f1 \leftarrow function (x) {
       a \leftarrow x^2 + 1 return(a)
 }
x \le -2a \le -3f1(x)
[1] 5
a
[1] 3
```
### EXAMPLE OF ENVIRONMENTS

```
mean(1:3)[1] 2mean \leq function(x) { "hello, world" }
mean(1:3)
[1] "hello, world"
base::mean(1:3)
[1] 2
```
## OUTPUT FROM FUNCTIONS

- Last assignment returned by default
	- **Better to explicitly code what to return**
	- return (out): returns (and prints)
	- invisible(out): returns without printing
- § Compare:
	- $x \le$  function  $(x) \{return (x) \}$
	- x(2)
	- $x \le$  function(x) {invisible(x)}
	- x(2)

## OUTPUT FROM FUNCTIONS

- If more than one output value, typically output as a list
	- § Example:

```
lm out \leq - lm(Fertility \sim ., data = swiss)
str(lm_out)
```
- **If output is used in other package functions, output can** be given a novel class
	- Example:
		- § class(y) <- "MyNewClass"

## WARNINGS AND ERRORS

- **Help users by providing informative warnings and errors!** 
	- Do not go crazy with exotic troubleshooting
		- **Exery check adds time**
		- § GitHub issues can alert designers to common errors (or mis-uses) among users
	- Fine to insert brief comments in your functions
- **•** To add warnings that do not stop function:

```
if (…) warning("…")
```
**•** To trigger an error that stops function:

```
if (…) stop("…")
```
# COMMON SCENARIOS TO TEST FOR

- 1. What if input has missing data (NAs)?
	- Solid is it appropriate to call mean(), sum(), sd(), etc. with  $na$ .  $rm = TRUE$
- 2. What if user provides different data class?
	- Trigger error if wrong class, inappropriate dimensions, incorrect names ()
	- § How does function handle NA, NULL, logicals, characters, and numbers?
- 3. Case-sensitive error in arguments?
	- Use tolower() or toupper() to internally fix case
- 4. What if nonsensical arguments?
	- § Example, input negative values for a lognormal distribution or presence of ties for a continuous distribution
	- Trigger warning, and provide informative explanation of why inappropriate!

# ACTIVITY: LEARN FROM OTHERS

- § With a partner, pick a favorite function and study how it works
	- 1. Identify:
		- args(function) / formals(function)
			- **•** Is "..." an allowed argument? If so, how handled?
		- environment(function)
		- body(function)
		- § str(output)
	- 2. What inherent trouble-shooting is included (if any)
		- **•** Are object classes checked?
		- **What conditions trigger warnings vs. errors?**
	- 3. What is returned?
	- 4. What is the structure of the output?
	- 5. How does the function work?